## Aufgabe 1 - Gruppenarbeit

Überlegt gemeinsam, welche Attribute ein Objekt der Klasse Zeichen haben kann. Notiert Eure Ergebnisse auf den Kärtchen und hängt die Kärtchen an der vorderen Tafel auf.

## Aufgabe 2

Schaut in OpenOfficeWrite nach, welche weiteren Attribute die Objekte der Klasse Zeichen haben können.

Ergänzt die Ergebnisse aus Aufgabe 1 in einer Meldekette.

## Aufgabe 3

- a) Erstellt nun auf Basis der Ergebnisse aus den vorausgegangenen Aufgaben zu zwei beliebigen Objekten der Klasse Zeichen aus Eurem Textdokument die Objektkarten.
- b) Erstellt in OpenOfficeDraw eine Klassenkarte zur Klasse Zeichen.

## Aufgabe  $4<sup>1</sup>$  $4<sup>1</sup>$  $4<sup>1</sup>$

Gestaltet den folgenden Text so, dass alle in Klammern stehenden Adjektive durch geeignete Veränderung der Zeichen des zugehörigen Hauptworts ersetzt werden (ersetze z. B. "hoher Berg"durch " $\text{Berg}^{\alpha}$ .):

Gestern bin ich durch unsere (weite, grüne) Landschaft gewandert. Die (goldene) Sonne stand (hoch) am (tiefblauen) Firmament, keine (klitzekleine, graue) Wolke war zu sehen. Ein (hoppelnder) Hase sprang durch das (hohe, hellbraune, durch den Wind geneigte) Getreide. Von einer (lang gezogenen, stark durchhängenden) Hängebrücke sah ich im (tiefen) Tal einen (riesigen, braunen) Bären. Am (steilen, blauen) Wasserfall entlang wanderte ich zurück nach Hause.

<span id="page-0-0"></span> $1$ aus Ikarus - Natur und Technik, Schwerpunkt Informatik 6/7

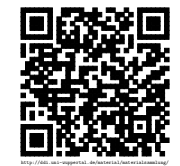